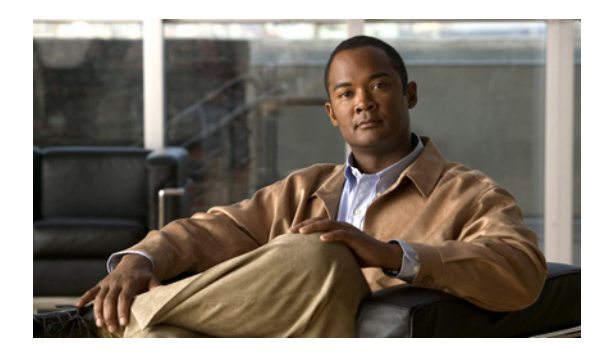

#### **CHAPTER**

**1**

# はじめに

- **•** [「変更履歴」\(](#page-0-0)P.1-1)
- **•** [「このマニュアルについて」\(](#page-0-1)P.1-1)
- **•** [「対象読者」\(](#page-1-0)P.1-2)
- **•** [「関連資料」\(](#page-1-1)P.1-2)
- **•** [「表記法」\(](#page-2-0)P.1-3)
- **•** [「マニュアルの入手方法およびテクニカル](#page-2-1) サポート」(P.1-3)
- **•** [「マニュアルの構成」\(](#page-3-0)P.1-4)

### <span id="page-0-0"></span>変更履歴

#### 表 **1-1** 変更履歴

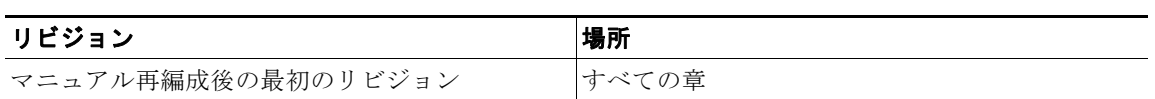

# <span id="page-0-1"></span>このマニュアルについて

『Cisco Unified Presence Release 8.6 インストレーション ガイド』では、Cisco Unified Presence Release 8.6 を物理サーバにインストールする方法について説明します。

Cisco Unified Presence を VMware サーバにインストールする方法については、次の URL にある Virtualized Environment docwiki で「Unified Communications」を参照してください。 [http://docwiki.cisco.com/wiki/Unified\\_Communications\\_in\\_a\\_Virtualized\\_Environment](http://docwiki.cisco.com/wiki/Unified_Communications_in_a_Virtualized_Environment) 

 $\Gamma$ 

(注) この docwiki にある VMware 関連のすべての情報は Cisco Unified Presence に適用されますが、アイ デンティティ テンプレートを開発する場合は、アイデンティティ テンプレートの導入後に Cisco Unified Presence インストール後ウィザードを実行し、さまざまな Cisco Unified Communications Manager の値を確認する必要があります。詳細については、次の URL にある『Cisco Unified Communications Manager *on Virtualized Servers*』マニュアルを参照してください。 [http://www.cisco.com/en/US/products/sw/voicesw/ps556/prod\\_installation\\_guides\\_list.html](http://www.cisco.com/en/US/products/sw/voicesw/ps556/prod_installation_guides_list.html)

Ι

#### <span id="page-1-0"></span>対象読者

このインストール ガイドは、Cisco Unified Presence Release 8.6 のインストールを行う管理者を対象 としています。

#### <span id="page-1-1"></span>関連資料

インストールのプロセスと前提条件についてよく理解するため、このマニュアルの内容すべてに目を通 すことを強く推奨します。さらなる詳細については、次の Cisco Unified Presence に関するガイドを参 照してください。

**•** *Cisco Unified Presence* の管理ページのオンライン ヘルプ

Cisco Unified Presence の設定、保守、および管理方法を順を追って説明します。

**•** 『*Hardware and Software Compatibility Information for Cisco Unified Presence*』 [http://www.cisco.com/en/US/products/ps6837/products\\_device\\_support\\_tables\\_list.html](http://www.cisco.com/en/US/products/ps6837/products_device_support_tables_list.html)

現在使用している Cisco Unified Presence と互換性のあるハードウェア サーバおよびソフトウェア について説明しています。

**•** 『*Cisco Unified Operating System Maintenance Guide for Cisco Unified Presence*』 [http://www.cisco.com/en/US/products/ps6837/prod\\_maintenance\\_guides\\_list.html](http://www.cisco.com/en/US/products/ps6837/prod_maintenance_guides_list.html)

オペレーティング システムやコマンドライン インターフェイスを介して利用できるユーティリ ティについて説明しています。

**•** 『*Upgrade Guide for Cisco Unified Presence*』 [http://www.cisco.com/en/US/products/ps6837/prod\\_installation\\_guides\\_list.html](http://www.cisco.com/en/US/products/ps6837/prod_installation_guides_list.html)

ソフトウェアのアップグレード情報、およびソフトウェア アップグレードの実行方法について説 明しています。

**•** 『*Deployment Guide for Cisco Unified Presence*』 [http://www.cisco.com/en/US/products/ps6837/products\\_installation\\_and\\_configuration\\_guides\\_list.html](http://www.cisco.com/en/US/products/ps6837/products_installation_and_configuration_guides_list.html)

Cisco Unified Presence および Cisco Unified Communications Manager の設定手順の概要について 説明しています。また、Cisco Unified Presence と Microsoft Live Communications Server、 Microsoft Active Directory、および Microsoft Office Communicator との統合に関する情報を記載 しています。ハイ アベイラビリティに関するシスコの推奨事項も記載されています。

**•** 『*Real-Time Monitoring Tool Administration Guide for Cisco Unified Presence*[』](http://www.cisco.com/en/US/products/ps6837/prod_maintenance_guides_list.html) [http://www.cisco.com/en/US/products/ps6837/prod\\_maintenance\\_guides\\_list.html](http://www.cisco.com/en/US/products/ps6837/prod_maintenance_guides_list.html)

Cisco Unified Presence のサービスアビリティについて説明しています。アラーム設定、トレース 設定、およびその他のレポートについても順を追って説明しています。

**•** 『*Disaster Recovery System Administration Guide*』 [http://www.cisco.com/en/US/products/ps6837/prod\\_maintenance\\_guides\\_list.html](http://www.cisco.com/en/US/products/ps6837/prod_maintenance_guides_list.html)

バックアップの設定方法、Cisco Unified Presence データのバックアップ方法、およびデータの復 元方法について説明しています。

**•** 『*Changing the IP Address and Hostname for Cisco Unified Presence*』 [http://www.cisco.com/en/US/products/ps6837/prod\\_maintenance\\_guides\\_list.html](http://www.cisco.com/en/US/products/ps6837/prod_maintenance_guides_list.html)

Cisco Unified Presence サーバの IP アドレスまたはホスト名の変更手順について説明しています。 この IP アドレスの変更が必要になる理由として、サーバを別のクラスタに移動する場合や IP アド レスが重複している問題を解決する場合など、さまざまな状況が考えられます。

**•** 『*Integration Guide for Configuring Partitioned Intradomain Federation for Cisco Unified Presence Release 8.6 and Microsoft LCS/OCS*』 [http://www.cisco.com/en/US/products/ps6837/products\\_installation\\_and\\_configuration\\_guides\\_list.html](http://www.cisco.com/en/US/products/ps6837/products_installation_and_configuration_guides_list.html)

Cisco Unified Presence と Microsoft LCS/OCS の間に、パーティション化されたドメイン内フェデ

- **•** Cisco Unified Communications Manager の詳細については、次の URL を参照してください。 [http://cisco.com/en/US/products/sw/voicesw/ps556/tsd\\_products\\_support\\_series\\_home.html?q=](http://cisco.com/en/US/products/sw/voicesw/ps556/tsd_products_support_series_home.html?q=)
- **•** Cisco Unified Presence を VMware サーバにインストールする方法については、次の URL にある Virtualized Environment docwiki で「Unified Communications」を参照してください[。](http://docwiki.cisco.com/wiki/Unified_Communications_in_a_Virtualized_Environment) [http://docwiki.cisco.com/wiki/Unified\\_Communications\\_in\\_a\\_Virtualized\\_Environment](http://docwiki.cisco.com/wiki/Unified_Communications_in_a_Virtualized_Environment)

## <span id="page-2-0"></span>表記法

このマニュアルでは、次の表記法を使用しています。

レーションを設定する方法について説明しています。

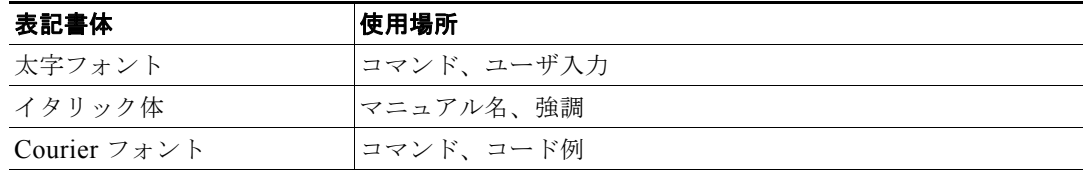

 $\mathscr{P}$ 

(注) 注では、役立つ情報や、このマニュアル以外の参照資料などを紹介しています。

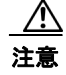

 $\mathbf I$ 

注意 注意の内容をよくお読みください。注意では、Cisco Unified Presence の導入に悪影響のある行為 を警告しています。

## <span id="page-2-1"></span>マニュアルの入手方法およびテクニカル サポート

マニュアルの入手方法、テクニカル サポート、その他の有用な情報について、次の URL で、毎月更新 される『*What's New in Cisco Product Documentation*』を参照してください。シスコの新規および改訂 版の技術マニュアルの一覧も示されています。

<http://www.cisco.com/en/US/docs/general/whatsnew/whatsnew.html>

『*What's New in Cisco Product Documentation*』は RSS フィードとして購読できます。また、リーダー アプリケーションを使用してコンテンツがデスクトップに直接配信されるように設定することもできま す。RSS フィードは無料のサービスです。現在は、RSS バージョン 2.0 をサポートしています。

ן

#### <span id="page-3-0"></span>マニュアルの構成

このガイドは、次のセクションから構成されています。

- **•** はじめに:マニュアルの変更履歴、対象読者、表記規則、および関連マニュアル リストなど、こ のマニュアルに関する説明が記載されています。
- **•** 本リリースの新機能:Cisco Unified Presence Release 8.6 で導入された新機能についての簡単な説 明が記載されています。
- **•** 製品の説明:Cisco Unified Presence 製品の概要、パブリッシャおよびサブスクライバ ノードの説 明、および Cisco Unified Presence と Cisco Unified Communications Manager の相互動作につい て記載されています。Cisco Unified Presence のライセンス モードについての説明、およびユーザ とサーバのライセンス要件のリストも記載されています。
- **•** はじめる前に:システム要件、ハードウェアおよびソフトウェア要件、インストール前タスクにつ いて記載されています。クラスタ トポロジを正しくセットアップすることの重要性、および Cisco Unified Presence を無人インストールする方法についても記載されています。
- **•** インストール:インストールのフローチャート、および Cisco Unified Presence をインストールす るための全手順が記載されています。
- **•** インストール後のタスク:Cisco Unified Presence のインストール後に実行する必要のあるタスク が説明されています。
- **•** トラブルシューティング:パフォーマンス上の問題、および考えられる原因と解決策についての説 明が記載されています。
- **•** 参照先:インストール中に設定される BIOS 設定および RAID 設定について記載されています。

a ka